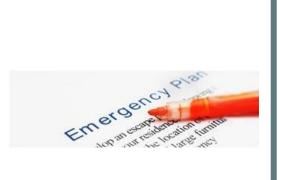

Presented by: Len Wallace and Janet Bowen EPA Region 1

Diane Duva, Connecticut

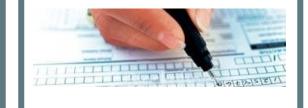

## EPA Tier2 Submit Software Demonstration for Connecticut Facilities

*February 6, 2024* 

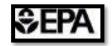

### How to Access the Webinar

Click Open Zoom Meetings on the dialog shown by your browser

If you don't see a dialog, click Launch Meeting below

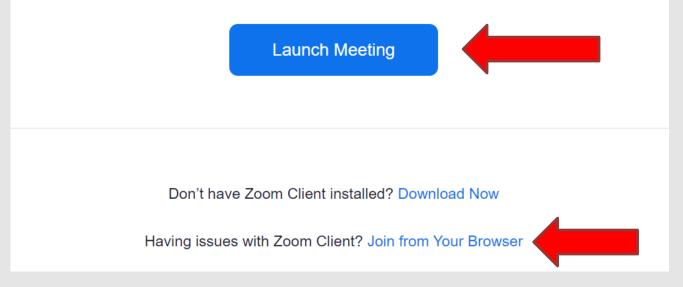

- Please enter your questions in the Q&A Box
- Presentation best viewed in Full
  Screen
- Recording and slides available after the webinar
- Please fill out the post-webinar feedback form

### **Zoom Webinar Controls**

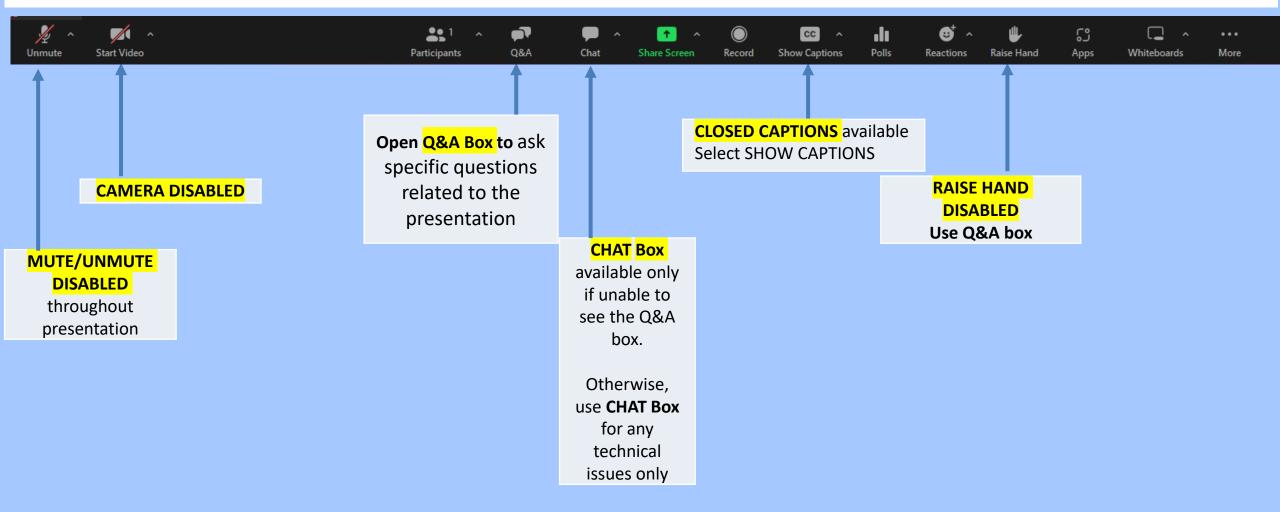

#### **AUDIO/SOUND TROUBLESHOOT:**

Open AUDIO SETTINGS, small half triangle icon, located next to MUTE/UNMUTE option Microphone and Speaker sections "Same as System" are both selected

Calling via mobile phone, **dial \*6 to** Mute/Unmute

### DISCLAIMER

The information presented in this webinar is intended solely to help parties understand the obligations and requirements imposed by EPCRA Tier 2 reporting. This webinar does not constitute EPA policy. Mention of trade names or commercial products does not constitute endorsement or recommendation of use.

Links to non-EPA websites are provided solely as a pointer to information that might be useful to the public and do not imply any official EPA endorsement of or a responsibility for the opinions, ideas, data or products presented at those locations or guarantee the validity of the information provided.

# Attendee Poll

### AGENDA

Introduction

State-Specific Tier II Reporting Information

EPA Tier2 Submit Software Demonstration

EPCRA Tier II Reporting Resources
Q & A Session

### **EPCRA Overview**

| SECTION | COVERAGE/<br>TOPIC                                                                                | REQUIREMENT                                                                             | RELEVANT<br>CHEMICAL LIST                              | THRESHOLDS                                                           | SUBMIT TO:                                |  |
|---------|---------------------------------------------------------------------------------------------------|-----------------------------------------------------------------------------------------|--------------------------------------------------------|----------------------------------------------------------------------|-------------------------------------------|--|
| 301-303 | <b>301-303</b> Emergency LEPC Emergency Plan,<br>Planning EHS Notification H                      |                                                                                         | 356 Extremely<br>Hazardous Substance                   | Specified Threshold<br>Planning Quantities<br>(TPQ: 1 - 10,000 #)    | SERC/TERC<br>LEPC/TEPC                    |  |
| 304     | Emergency<br>Notification                                                                         | Accidental Release<br>Reporting                                                         | EHS and CERCLA<br>102(a) Substance                     | Specified Reportable<br>Quantities                                   | SERC/TERC<br>LEPC/TEPC                    |  |
| 311     | Hazardous<br>Chemical<br>Inventory                                                                | SDS (MSDS) or<br>List of Chemicals                                                      | OSHA Hazardous<br>Chemicals<br>(No Specific List)      | 10,000 #, or, if EHS,<br>500 #, or TPQ -<br>whichever is lower       | SERC/TERC<br>LEPC/TEPC<br>Local Fire Dept |  |
| 312     | <b>312</b> Hazardous Inventories, Hazards,<br>Chemical and Locations<br>Inventory (Tier I and II) |                                                                                         | OSHA Hazardous<br>Chemicals<br>(No Specific List)      | 10,000 #, or, if EHS,<br>500 #, or TPQ -<br>whichever is lower       | SERC/TERC<br>LEPC/TEPC<br>Local Fire Dept |  |
| 313     | Toxic Chemical<br>Release<br>Reporting                                                            | Total Annual Release,<br>Waste Management, &<br>Source Reduction Data<br>- PPA (Form R) | Over 600 Toxic<br>Chemicals and<br>Chemical Categories | 25,000 #<br>manufactured or<br>processed; 10,000 #<br>otherwise used | EPA<br>State                              |  |

### EPA Region 1 Video Series on EPCRA and CAA RMP/GDC

1. Introduction to Facility Hazards and Chemical Safety

2. EPCRA Sections 301-303: Emergency Planning with your SERC/TERC/LEPC/TEPC

3. EPCRA Section 304: Reporting Accidents and Continuous Releases

4. EPCRA Sections 311-312: Tier II Reporting and Tier2 Submit Software

Watch on YouTube: <u>https://www.youtube.com/playlist?list=PLvC8kUCteU1\_N54sCAD6b-dsE2ocYybws</u>

### **EPCRA Tier II Acronyms**

EHS - Extremely Hazardous Substance

TPQ - Threshold Planning Quantity

SDS - Safety Data Sheet

\*

MSDS - Material Safety Data Sheet (now SDS)

## **EPCRA Tier II Acronyms**

- **SERC** State Emergency Response Commission
- **TERC** Tribal Emergency Response Commission
- **LEPC** Local Emergency Planning Committee
- **TEPC** Tribal Emergency Planning Committee

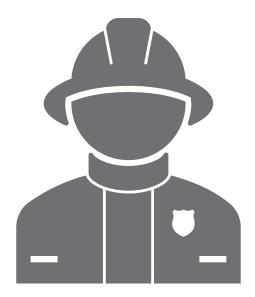

# State-Specific Information

About EPCRA Tier II Reporting

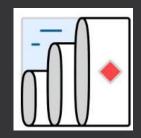

# Tier2 Submit 2023

Len Wallace

12

### Do you need to submit a Tier II report?

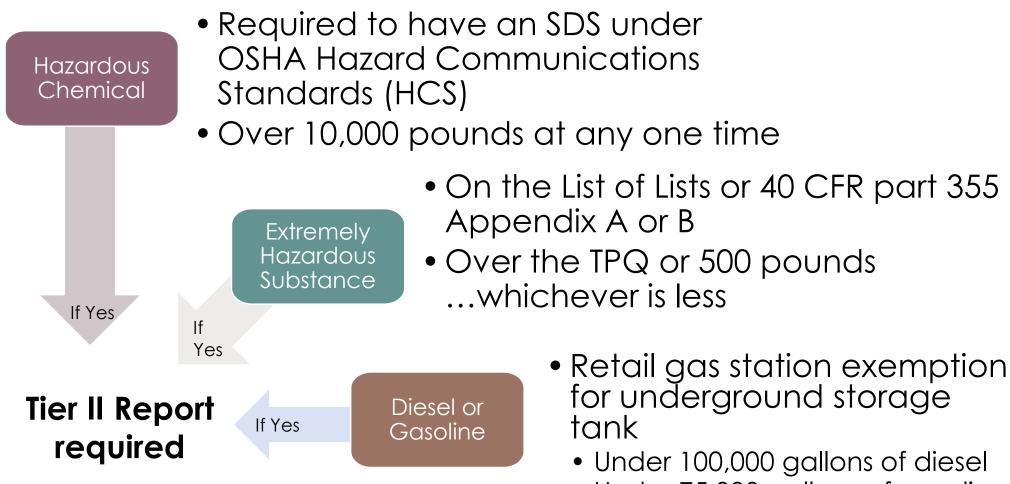

• Under 75,000 gallons of gasoline

### In Tier2 Submit,

Add or verify chemicals you are required to report: Hazardous Chemicals, Extremely Hazardous Substances, or a mixture containing these chemicals.

- Hazardous Chemicals require OSHA Safety Data Sheets (SDSs)
- Extremely Hazardous Substances (EHSs) are identified in the EPA List of Lists

CAMEO Chemicals can be used to search for EHSs: <u>https://cameochemicals.noaa.gov/</u>

| NAME                                                                                                    | CAS/313<br>Category<br>Codes | Section 302<br>(EHS) TPQ | Section<br>304 EHS<br>RQ | CERCLA<br>RQ | Section<br>313 | RCRA<br>CODE |                       |
|----------------------------------------------------------------------------------------------------|------------------------------|--------------------------|--------------------------|--------------|----------------|--------------|-----------------------|
| Lead sulfate                                                                                                    | 7446-14-2                    |                          | 1.54                     | 10           | 313c           |              | .~                    |
| Thallium(I) sulfate                                                                                                    | 7446-18-6                    | 100/10.000               | 100                      | 100          |                | P115         | <u> </u>              |
| Thallous sulfate                                                                                                    | 7446-18-6                    |                          | 100                      | 100          |                | P115         |                       |
| Lead phosphate                                                                                                    | 7446-27-7                    | 100/10,000               | 100                      |              | 0100           | 1119         |                       |
| Cupric chloride                                                                                                    | 7447-39-4                    |                          |                          | -            |                |              |                       |
| Mercuric chloride                                                                                                    | 7487-94-7                    | 500/10.000               | 500                      |              |                |              |                       |
| Selenium sulfide                                                                                                    | 7488-56-4                    | 300/10,000               | 500                      | -            |                |              |                       |
| 6-Nitrochrysene                                                                                                    | 7496-02-8                    |                          |                          | -            | UNITED ST      | ATES         |                       |
| Titanium chloride (TiCl4) (T-4)-                                                                                                    | 7550-45-0                    |                          | 1,000                    |              |                | i sa         | United St<br>Environn |
| Titanium tetrachloride                                                                                                    | 7550-45-0                    |                          | 1,000                    | -            |                |              | Agency                |
| Sodium phosphate, dibasic                                                                                                    | 7558-79-4                    |                          | .,                       | ł            | TAL PRO        | TECTO        | ,,                    |
| Lithium hydride                                                                                                    | 7580-67-8                    | 100                      | 100                      |              |                |              |                       |
| Sodium phosphate, tribasic                                                                                                    | 7601-54-9                    |                          |                          | -            |                |              |                       |
| Sodium arsenate                                                                                                    |                              | 1,000/10,000             | 1                        | -            |                |              |                       |
| Sodium bisulfite                                                                                                    | 7631-90-5                    | 1,000,10,000             |                          | ł            |                |              | LIS.                  |
| Sodium nitrite                                                                                                    | 7632-00-0                    |                          |                          | -            |                |              | LIS                   |
| Borane, trifluoro-                                                                                                    | 7637-07-2                    | 500                      | 500                      |              |                |              |                       |
| Boron trifluoride                                                                                                    | 7637-07-2                    |                          | 500                      | -            |                |              |                       |
| Lead arsenate                                                                                                    | 7645-25-2                    |                          | 500                      | -            |                |              |                       |
| Zinc chloride                                                                                                    | 7646-85-7                    |                          |                          | -            |                |              |                       |
| Hydrochloric acid                                                                                                    | 7647-01-0                    |                          |                          | -            |                |              | Con                   |
| Hydrochloric acid (conc 37% or                                                                                                    | 7647-01-0                    |                          |                          | -            |                |              |                       |
| greater)                                                                                                    | 1041-01-0                    |                          |                          |              |                |              | Sub                   |
| Hydrochloric acid (aerosol forms only)                                                                                                    | 7647-01-0                    |                          |                          | ŀ            |                |              |                       |
| Hydrogen chloride (anhydrous)                                                                                                    | 7647-01-0                    | 500                      | 5,000                    |              |                |              | Plar                  |
| Hydrogen chloride (gas only)                                                                                                    | 7647-01-0                    | 500                      | 5,000                    | ł            |                |              | To-ł                  |
| Antimony pentachloride                                                                                                    | 7647-18-9                    |                          |                          |              |                |              | 10-r                  |
| Phosphoric acid                                                                                                    | 7664-38-2                    |                          |                          |              |                |              | Con                   |
| Hydrofluoric acid                                                                                                    | 7664-39-3                    | 100                      | 100                      |              |                |              |                       |
| Hydrofluoric acid (conc. 50% or                                                                                                    | 7664-39-3                    | 100                      | 100                      |              |                |              | Res                   |
| greater)                                                                                                    |                              |                          |                          |              |                |              |                       |
| Hydrogen fluoride                                                                                                    | 7664-39-3                    | 100                      | 100                      |              |                |              | Liab                  |
| Hydrogen fluoride (anhydrous)                                                                                                    | 7664-39-3                    | 100                      | 100                      |              |                |              | 0                     |
| Ammonia                                                                                                    | 7664-41-7                    | 500                      | 100                      |              |                |              | Sec                   |
| Ammonia (anhydrous)                                                                                                    | 7664-41-7                    | 500                      | 100                      | [            |                |              |                       |
| Ammonia (conc 20% or greater)                                                                                                    | 7664-41-7                    |                          |                          |              |                |              |                       |
| Ammonia (includes anhydrous ammonia<br>and aqueous ammonia from water<br>dissociable ammonium salts and other                             | 7664-41-7                    |                          |                          |              |                |              | • EPC                 |
| sources; 10 percent of total aqueous<br>ammonia is reportable under this listing)                                                         |                              |                          |                          |              |                |              | • EPC                 |
| Sulfuric acid (aerosol forms only)                                                                                                    | 7664-93-9                    | 1,000                    | 1,000                    | [            |                |              | • CA                  |
| Sulfuric acid                                                                                                    | 7664-93-9                    | 1,000                    | 1,000                    |              |                |              | Rel                   |
| Sodium fluoride                                                                                                    | 7681-49-4                    |                          |                          | l I          |                |              | L                     |
| Sodium hypochlorite                                                                                                    | 7681-52-9                    |                          |                          | 100          |                |              |                       |
| 2,2-Dimethyl-3-(2-methyl-1-<br>propenyl)cyclopropanecarboxylic acid<br>(1,3,4,5,6,7-hexahydro-1,3-dioxo-2H-<br>isoindol-2-yl)methyl ester | 7696-12-0                    |                          |                          |              | x              |              |                       |

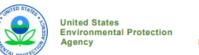

Office of Land and Emergency Management EPA 550-B-19-003 June 2019 www.epa.gov/epcra

#### LIST OF LISTS

Consolidated List of Chemicals Subject to the Emergency Planning and Community Right-To-Know Act (EPCRA), Comprehensive Environmental Response, Compensation and Liability Act (CERCLA) and Section 112(r) of the Clean Air Act

• EPCRA Section 302 Extremely Hazardous Substances

- CERCLA Hazardous Substances
- EPCRA Section 313 Toxic Chemicals
- CAA 112(r) Regulated Chemicals for Accidental Release Prevention

### **CAMEO<sup>®</sup> Software Suite**

Jointly managed and funded by NOAA and EPA for more than 30 years

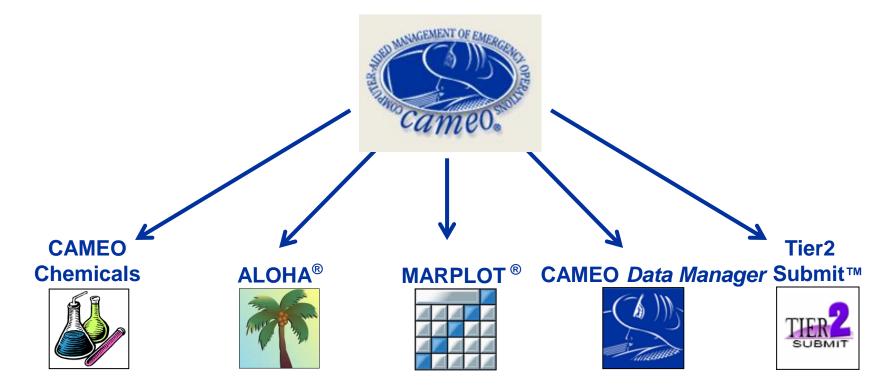

| https://www.epa.gov/cameo |
|---------------------------|
|                           |

#### **Regulatory Information**

What is this information?

#### **EPA Consolidated List of Lists**

| Regulatory Name                                                                                                    | CAS Number/<br>313 Category<br>Code | EPCRA<br>302<br>EHS TPQ | EPCRA<br>304<br>EHS RQ | CERCLA RQ                 | EPCRA<br>313<br>TRI | RCRA<br>Code | CAA 112<br>(r)<br>RMP TQ |
|----------------------------------------------------------------------------------------------------|-------------------------------------|-------------------------|------------------------|---------------------------|---------------------|--------------|--------------------------|
| Ammonia                                                                                                    | 7664-41-7                           | 500<br>pounds           | 100<br>pounds          | 100 pounds                |                     |              |                          |
| Ammonia (anhydrous)                                                                                                    | 7664-41-7                           | 500<br>pounds           | 100<br>pounds          | 100 pounds                | x                   |              | 10000<br>pounds          |
| Ammonia (conc 20% or greater)                                                                                                    | 7664-41-7                           |                         |                        | see ammonium<br>hydroxide | x                   |              | 20000<br>pounds          |
| Ammonia (includes anhydrous ammonia and aqueous ammonia from water dissociable ammonium salts and other<br>sources; 10 percent of total aqueous ammonia is reportable under this listing) | 7664-41-7                           |                         |                        |                           | 313                 |              |                          |

"X" indicates that this is a second name for an EPCRA section 313 chemical already included on this consolidated list. May also indicate that the same chemical with the same CAS number appears on another list with a different chemical name.

(EPA List of Lists, 2015)

#### DHS Chemical Facility Anti-Terrorism Standards (CFATS)

|                                | RELEASE    |          |              | THEFT             |          |     | SABOTAGE          |          |     |                   |
|--------------------------------|------------|----------|--------------|-------------------|----------|-----|-------------------|----------|-----|-------------------|
| Chemical of Interest           | CAS Number | Min Conc | STQ          | Security<br>Issue | Min Conc | STQ | Security<br>Issue | Min Conc | STQ | Security<br>Issue |
| Ammonia (anhydrous)            | 7664-41-7  | 1.00 %   | 10000 pounds | toxic             |          |     |                   |          |     |                   |
| Ammonia (conc. 20% or greater) | 7664-41-7  | 20.00 %  | 20000 pounds | toxic             |          |     |                   |          |     |                   |

(DHS, 2007)

#### OSHA Process Safety Management (PSM) Standard List

| Chemical Name                              | CAS Number | Threshold Quantity (TQ) |
|--------------------------------------------|------------|-------------------------|
| Ammonia solutions (>44% ammonia by weight) | 7664-41-7  | 15000 pounds            |
| Ammonia, Anhydrous                         | 7664-41-7  | 10000 pounds            |

(OSHA, 2011)

### CAMEO Chemicals http://www.cameochemicals.noaa.gov/

### Where do I find this year's Tier2 Submit Software?

### Download Tier2 Submit 2023

Read the 🛓 Terms and Conditions for Tier2 Submit (pdf) (76.2 KB) .

- 🖹 <u>Download Tier2 Submit 2023 for Windows (exe)</u>
- Download Tier2 Submit 2023 for Macintosh (dmg)

The Windows version can be run on the Windows 10 and Windows 11 operating systems. The Macintosh version can be run on the Monterey (12), Ventura (13), and Sonoma (14) operating systems. Other operating systems have not been tested and are not supported.

If you have questions about reporting, please see: <u>Tier II Chemical Inventory Reporting</u>.

### https://www.epa.gov/epcra/tier2-submit-software

# What has changed in Tier2 Submit 2023?

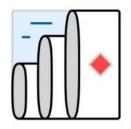

- Improved easy access to the EPA's Trade Secret and Confidential Location Information forms by adding download links next to those related checkboxes in the program.
- Added a right-click menu to the program to allow Copy, Paste, and Cut from the menu (as well as using the shortcut keys for those functions that were previously available).
- Updated state-specific fields for reporting year 2023.

- Updated the county boundary checks to use the latest files from the U.S. Census Bureau.
- Resolved issue in the 2022 version where you could not use the Browse dialog method to import multiple files at the same time ("batch mode").
- Improved accessibility of system menus.
- Made many smaller user interface refinements and enhancements.
- Fixed several small bugs.
- Revised the help topics.

### Import your file from last year

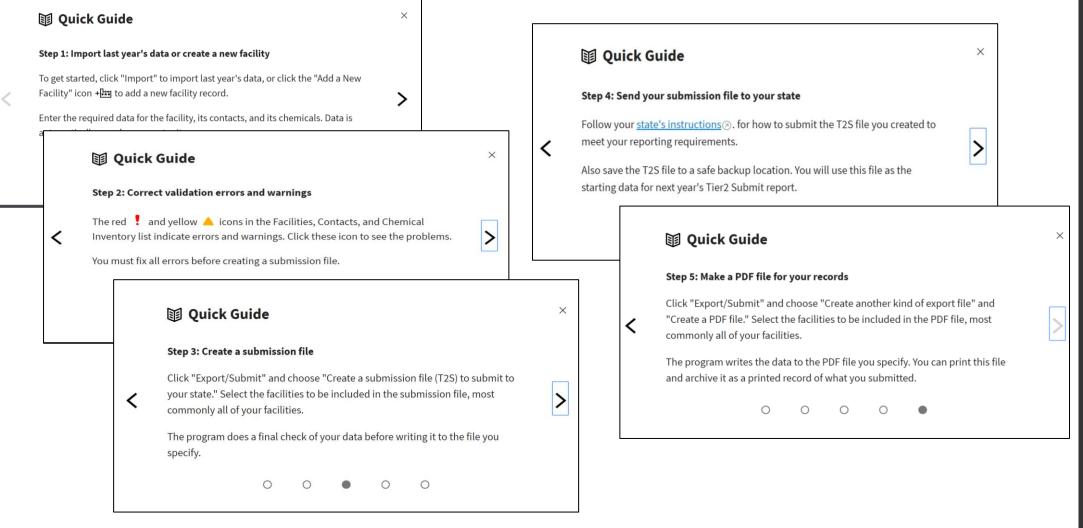

20

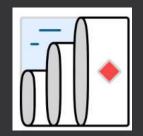

# **Tier2** Submit

EPA Software Demonstration

Create the electronic submission file. You are not finished yet!

You must submit the Tier2 Submit file directly to your state. Tier2 Submit does not send it anywhere. It stores it on your computer for you to send.

Each state is unique - specific instructions for your state are <u>here</u>. Check your state each year for Tier2 Submit instructions, as they may change.

## Submit Tier II Report

| Submit | Submit Tier II report(s) annually on or before March<br>1 for previous calendar year              |
|--------|---------------------------------------------------------------------------------------------------|
| Submit | Submit original list within 90 days of exceeding reporting thresholds                             |
| Update | Update submission within 90 days of obtaining significant new information including new chemicals |

## Submit Tier II Report to:

| Submit | SERC and/or TERC      |
|--------|-----------------------|
| Submit | LEPC and/or TEPC      |
| Submit | Local Fire Department |

### EPA Tier2 Submit Software Resources

Download Tier2 Submit software: https://www.epa.gov/epcra/tier2-submit-software

#### **Tier2 Submit Tutorial:**

https://www.epa.gov/system/files/documents/2023-01/tier2\_submit\_tutorial\_January%202023.pdf

EPA New England EPCRA Trainings: https://www.epa.gov/epcra/emergency-planningand-community-right-know-act-epcra-workshopsnew-england

### EPA Region 1 Video Series on EPCRA and CAA RMP/GDC

1. Introduction to Facility Hazards and Chemical Safety

2. EPCRA Sections 301-303: Emergency Planning with your SERC/TERC/LEPC/TEPC

3. EPCRA Section 304: Reporting Accidents and Continuous Releases

4. EPCRA Sections 311-312: Tier II Reporting and Tier2 Submit Software

Watch on YouTube: <u>https://www.youtube.com/playlist?list=PLvC8kUCteU1\_N54sCAD6b-dsE2ocYybws</u> EPCRA Tier II Factsheets and Resources State Tier 2 reporting procedures and requirements: <u>https://www.epa.gov/epcra/state-tier-</u> <u>ii-reporting-requirements-and-procedures</u>

EPCRA Quick Reference Fact Sheet, Fall 2020 https://www.epa.gov/sites/production/files/2020-10/documents/epcra\_quick\_reference\_fact\_sheet.pdf

Guide to EPCRA, Fall 2020 https://www.epa.gov/sites/production/files/2020-10/documents/guide\_to\_epcra.pdf

Ice Rinks Emergency Planning and Community Right-To-Know Act fact sheet, November 2019 <u>https://www.epa.gov/sites/production/files/2019-</u> <u>11/documents/epcra\_ice\_rink\_ammoniafs6.pdf</u> EPA EPCRA Frequently Asked Questions: <u>https://www.epa.gov/epcra/e</u> <u>mergency-planning-and-</u> <u>community-right-know-act-</u> <u>frequent-questions</u>

- The EPCRA, RMP and Oil Information Center
  - ▶ 1-800-424-9346
- The RMP Reporting Center for Tier2 Submit Assistance
  - 703-227-7650 <u>RMPRC@epacdx.net</u>

Remember: the deadline to submit completed Tier II forms is March 1st of every year.

### If there is an accidental release over the reporting threshold

Notify these three:

- **1.** Local (LEPC/TEPC): 911
- 2. State (SERC/TERC):
  - ▶ Connecticut 860-424-3338
  - ▶ Maine 800-452-4664
  - Massachusetts 888-304-1133
  - ▶ New Hampshire 800-346-4009
  - ▶ Rhode Island 401-222-3070 (24 hrs)
  - ▶ Vermont 800-641-5005
- 3. National Response Center: 800-424-8802

### **U.S. Chemical Safety Board**

The CSB's reporting rule requires prompt reports to the CSB from owners or operators of facilities that experience an accidental release of a regulated substance or extremely hazardous substance that results in a death, serious injury or substantial property damage.

The Form: <u>https://www.csb.gov/as</u> <u>sets/1/6/revision\_5\_fill</u> <u>able\_ombapprovedrepo</u> <u>rtformandinstructions\_</u> <u>08052020.pdf</u>

Reporting Guidance, August 2022 https://www.csb.gov/as sets/1/17/csb\_guidance \_\_\_\_\_\_on\_accidental\_release \_\_\_\_\_reporting.pdf?16818 You are required to report an accidental release within eight hours of a qualifying event (40 C.F.R. §1604) in one of three ways:

1. Contact the CSB by telephone at 202-261-7600 and answer a series of questions

2. Fill out and submit a form with appropriate response to the CSB by email to report@csb.gov

3. If you have submitted a report to the National Response Center for the same incident under CERCLA, email the CSB with the NRC report identification number, no CSB form required Lithium batteries (NON EHS) 10,000 pounds

## Batteries

Lead Acid batteries (Contains EHS) 500 pounds Sulfuric Acid (EHS) 10,000 pounds Lead

32

# Chemical Warehouse and Distribution Facilities

National Alerts and Video

### **EPA** Enforcement Alert

- Serious deficiencies found on several Region 1 inspections
- Need a way to improve safety
- Owners are likely to improve ٠ facility safety once they recognize the hazards

https://www.epa.gov/system/fi les/documents/2021-**11/chemicalwarehouseenforce** mentalert\_0.pdf

\$€PA **ENFORCEMENT ALERT** AND COMPLIANCE ASSUR

National Compliance Initiative: Chemical Accident Risk Reduction

EPA Document #300N21003

November 2021

OFFICE OF ENFORCE

#### Risks of Improper Storage of Hazardous Chemicals at Chemical Warehouses and Distribution Facilities

Some chemical warehouse and distribution facilities may be failing to properly manage hazardous chemicals as required by federal law. In the past several years, the EPA has visited numerous chemical warehouses and distribution facilities (i.e., companies that process, formulate, blend, re-package, store, transport, and market chemical products) to determine compliance with the Clean Air Act (CAA) and the Emergency Planning and Community Right to Know Act (EPCRA) requirements. Based on these inspections, EPA found that many facilities are not developing safety precautions; instituting maintenance, monitoring, and employee training measures and preparing risk management plans. EPA has taken enforcement actions and assessed penalties against several chemical warehouses and distribution facilities across the country, sometimes pursuing criminal enforcement actions. This alert reminds chemical warehouse and distribution facilities that they must ensure that their chemicals are managed safely, securely, and in compliance with the federal laws enforced by EPA, Occupational Safety and Health Administration (OSHA), and Department of Homeland Security (DHS).

### Multi Agency Safety Advisory

Environmental Protection Aaencv

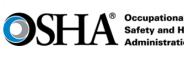

Occupational Safety and Health Administration

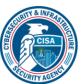

EPA 550F21001 November 2021

#### SAFETY ADVISORY

 https://www.epa.gov/sys tem/files/documents/2021-11/11\_02\_21\_jointsafteyalt ert chemicalwarehouse fin al.pdf

Risks of Improper Storage of Hazardous Chemicals at **Chemical Warehouses and Chemical Distribution Facilities** 

Some chemical warehouse and distribution facilities may be failing to properly manage hazardous chemicals as required by Section 112(r) of the Clean Air Act and the Emergency Planning and Community Right to Know Act (EPCRA) Sections 302, 304, 311, 312 and 313, enforced by the U.S. Environmental Protection Agency (EPA); the Process Safety Management (PSM) standard at 29 CFR § 1910.119, enforced by the Occupational Safety and Health Administration (OSHA); and the Chemical Facility Anti-Terrorism Standards (CFATS) regulation at 6 CFR § 27, and the Maritime Transportation Security Act regulation at 33 CFR §105, enforced by the Cybersecurity and Infrastructure Security Agency (CISA) and United States Coast Guard (USCG) respectively. This advisory informs the industry that companies must ensure that their chemicals are managed safely, securely, and in compliance with EPA, OSHA, CISA and USCG programs to help prevent chemical accidents and security incidents.

### Chemical Warehouse and Distribution Facility Video

This video addresses common chemical management and safety issues at warehouses and distribution facilities.

View: https://www.youtube.com/ watch?v=-rDxC\_HmRs0

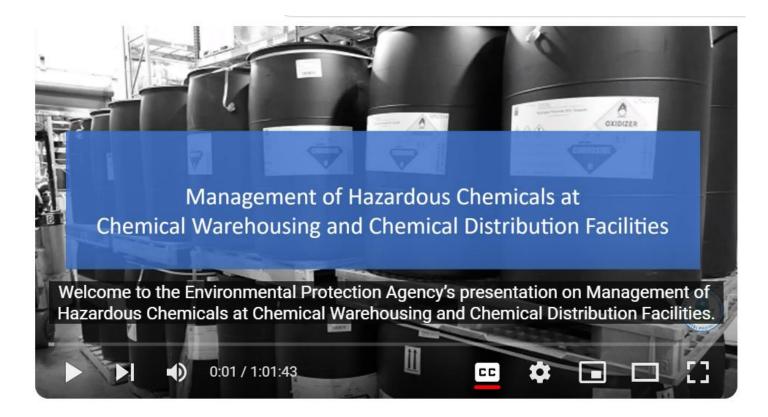

## **EPA eDisclosure**

▶ Web based "eDisclosure" portal launched December 2015

► Allows entities to promptly disclose violations and submit compliance certification under EPA's Audit policy

eDisclosure: <u>https://www.epa.gov/compliance/epas-edisclosure</u>

► EPA Audit Policy:

https://www.epa.gov/compliance/epas-audit-policy

# Questions?

Len Wallace, EPA Region 1 617-918-1835 <u>Wallace.Len@epa.gov</u>

Janet Bowen, EPA Region 1 617-918-1795 Bowen.Janet@epa.gov

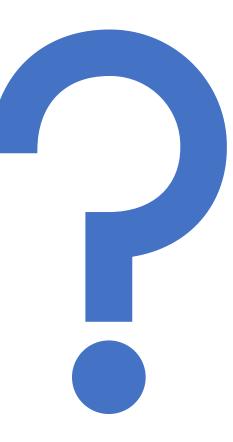